## **git-bisect**

Bugsquashing Seminar Jan Hering

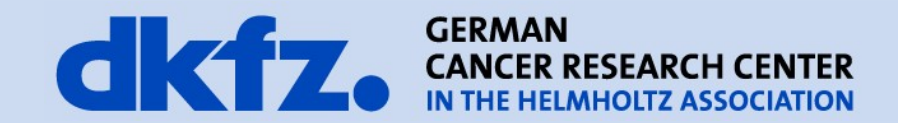

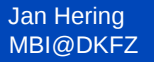

**Purpose**

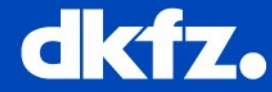

• detect the first commit a bug occured

- in complex programs behaviour can depend on several modules (classes)
- the change cannot be identified by git-blame or by parsing commit messages

=> **brute-force search** through the history unavoidable

02/22/12 | Page 3

**Motivation**

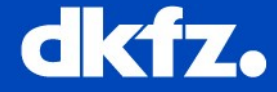

## • fastest search in **sorted** array : **binary search**

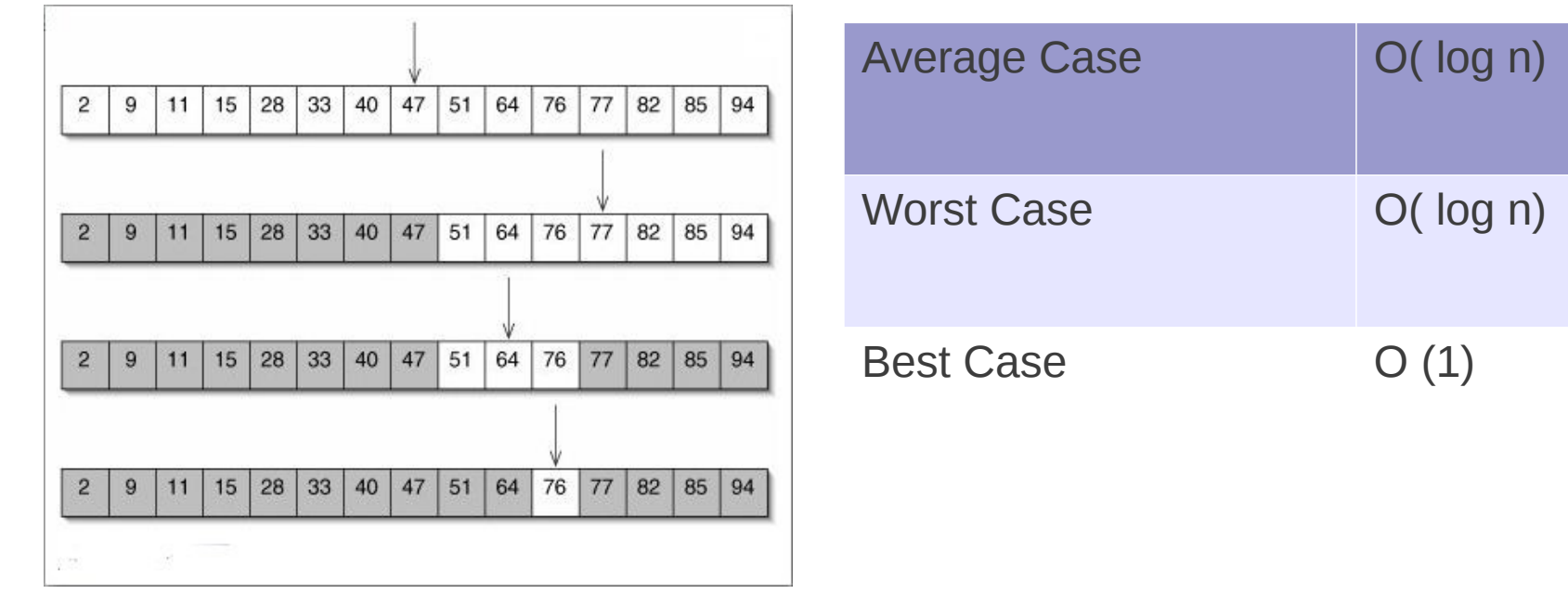

- in a **repository**
	- sorted array : *list of commits*
	- binary relation : *buggy / working*

02/22/12 | Page 4

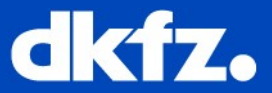

- **git-bisect** <option>
- Initialize search boundaries
	- **git bisect start**
	- **git bisect good** <commit>
	- git bisect bad <newer commit>|HEAD

dkfz-vpn136:MITK janhering\$ git bisect start dkfz-vpn136:MITK janhering\$ git bisect good adaa9ecc dkfz-vpn136:MITK janhering\$ git bisect bad HEAD Bisecting: 390 revisions left to test after this (roughly 9 steps) [1871450c40e0de0f000ab27db10c920149884b04] Merge branch 'bug-10706-ZeroPointer' dkfz-vpn136:MITK janhering\$

• checkouts the middle commit

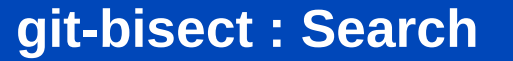

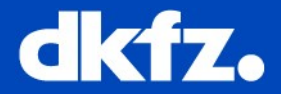

(1) Initialize **git bisect** (2) Test if bug occurs at current state (i) **git bisect bad** if yes (ii) **git bisect good** if no (3) goto (2) if still commits remaining (4) bad commit identified

- In case of compile errors at current state:
	- **git bisect skip**
	- **git bisect good** <commit>
	- **git bisect bad** <older\_commit>

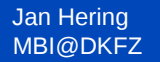

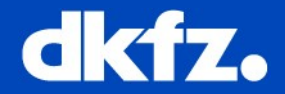

- **git bisect run** <script\_file>
	- $\leq$   $\leq$   $\le$ success, 1-127 (except 125) for failure

*[ example ]*

- Saving and replaying saved state
	- **git bisect log >** <logfile>
	- **git bisect replay** <logfile>

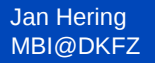

#### 02/22/12 | Page 7 **git-bisect : Pros/Cons**

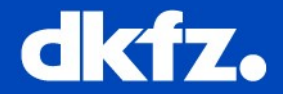

# • **Pro**

- significant speed-up for brute-force search
- automatic run

- **Contra** ( for huge projects like MITK)
	- external dependency (i.e. CTK) : can require complete superbuild
	- at some commits the project does not compile

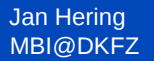

02/22/12 | Page 8

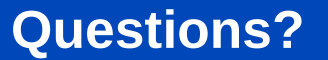

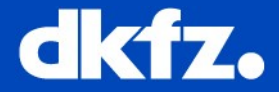

## **Thank you for your attention!**